## **Idea and Advantages**

#### $\triangleright$  **Combines building block creation and classical routing**

- ▶ Re-using building blocks
- ▶ Location-routing problem
- **Enables native QoS and dynamic stack creation**
- **Frees routing from forwarding** 
	-
- Addressing internal to routing
- Multiple routing services
- **Scalable routing**
	- $\blacktriangleright$  Incremental route calculation
	- $\blacktriangleright$  Respects network operator policies (routing/security)
- **Built‐in authentication**
- **Flexible integration of innovations into the network**

## **Architecture**

**Higher layer ( ge.. App. / L4)**

### **Fransfer** service

- ▶ Consists of and manages "gates" and "forwarding nodes"
- $\blacktriangleright$  Packet forwarding and adaptation
- **Routing service**
	- $\blacktriangleright$  Partial path calculation
	- Determination of missing gates

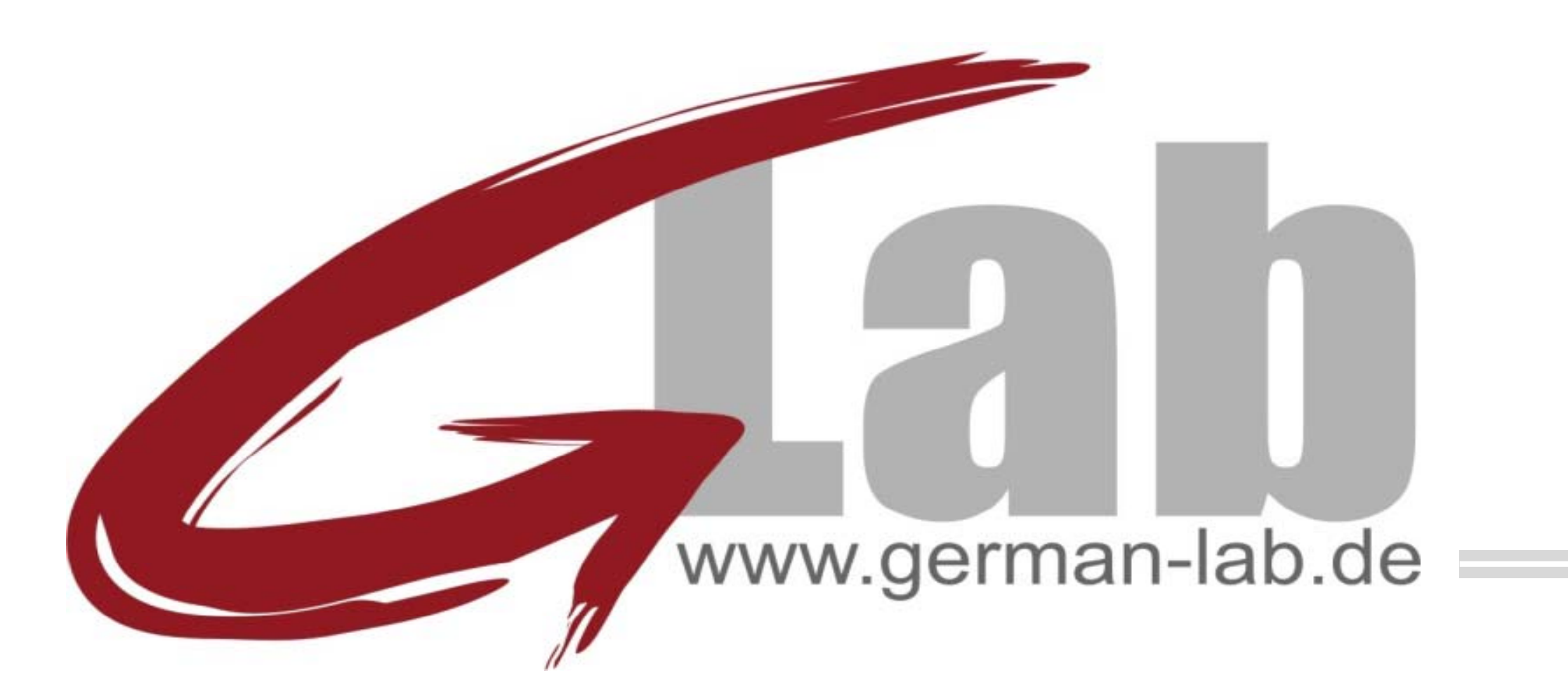

## **Forwa arding on Gates**

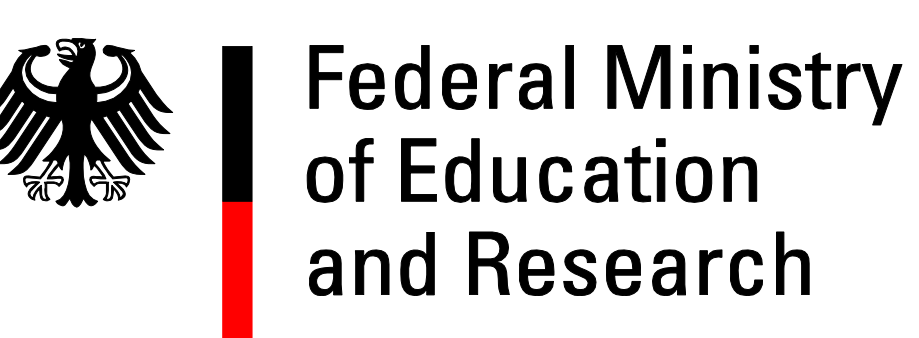

**SPONSORED BY THE** 

# **composed of p building blocks**

#### **Authentication service**

AAA support

#### **Lower layer (e g.. Ethernet / IP)**

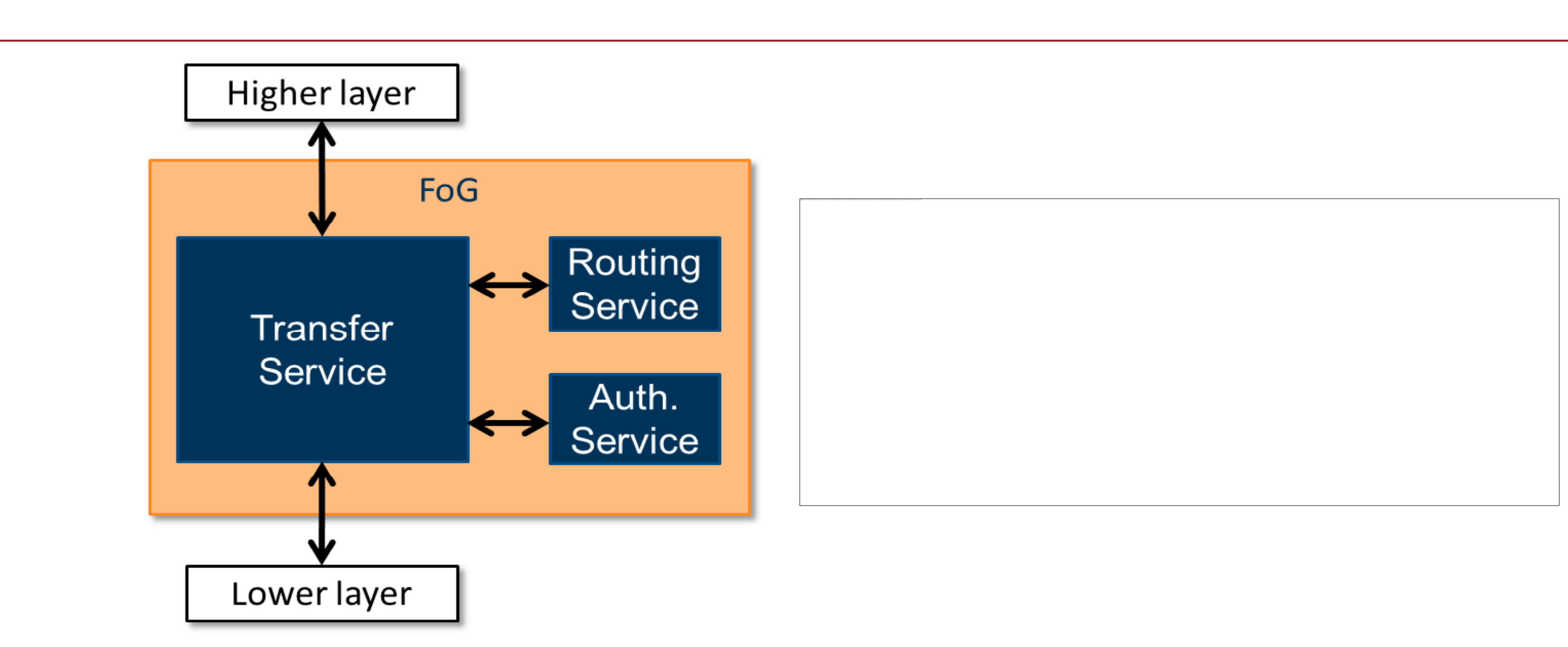

## **Partial Routing**

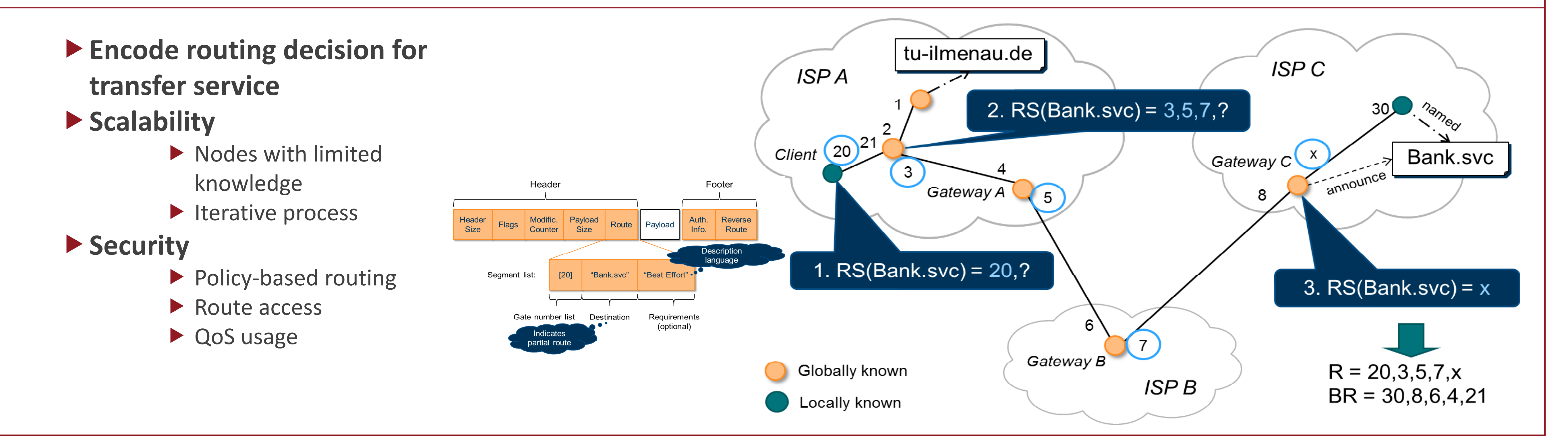

- Contact  $\longrightarrow$  Technische Universität Ilmenau Integrated Communication Systems Group Prof. Dr.‐Ing. habil. A. Mitschele‐Thiel
- ▶ Web: http://www.tu-ilmenau.de/ics
- ▶ Mail: Florian Liers (florian.liers@tu-ilmenau.de)

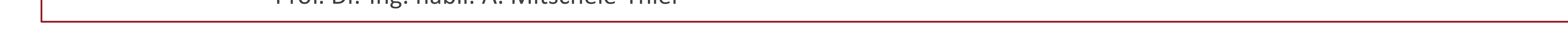

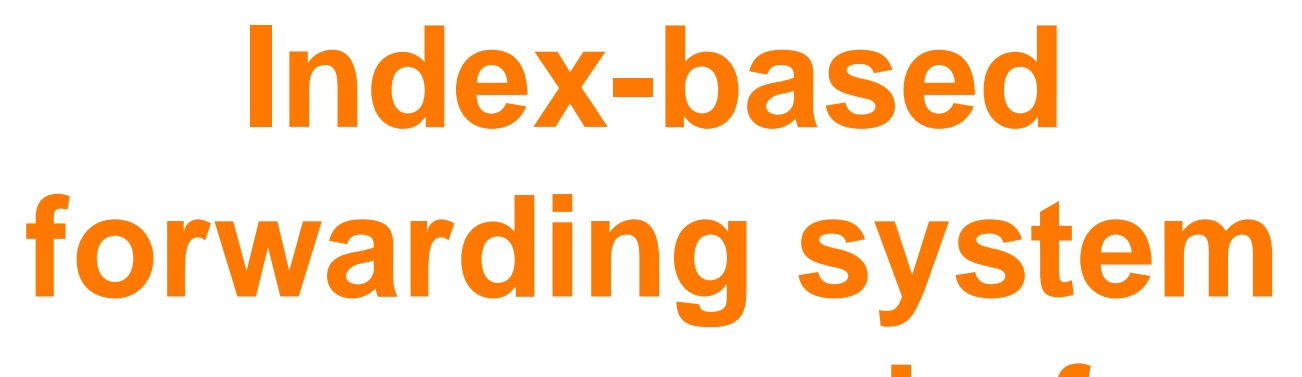

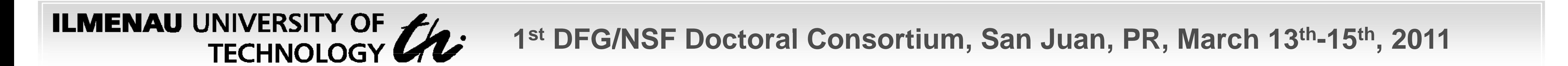